# **Two-Way Analysis of Variance**

### **Food consumption of rats**

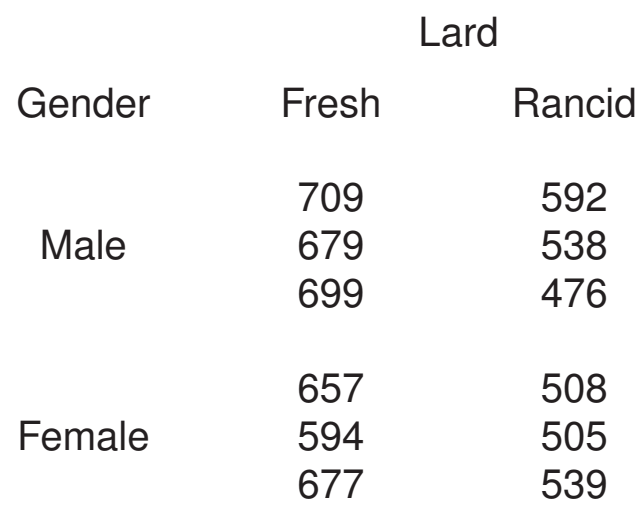

**Two-way vs one-way vs nested ANOVA** T 1 2 \* \*  $M$  \* \*  $\star$  $\star$  $F^*$ \* \* T M1 M2 F1 F2 \* \* \*\* \* \* \*\* \* \* \*\* T 1 2 MF MF \*\* \*\* \*\* \*\* \*\* \*\* **Two-way versus one-way ANOVA** In the lard example, we could consider the lard by gender groups as four different treatments, and carry out a standard one-way ANOVA. Let r be the number of rows in the two-way ANOVA, c be the number of columns in the two-way ANOVA,

n be the number of observations within each of those  $r \times c$  groups.

### **One-way ANOVA table**

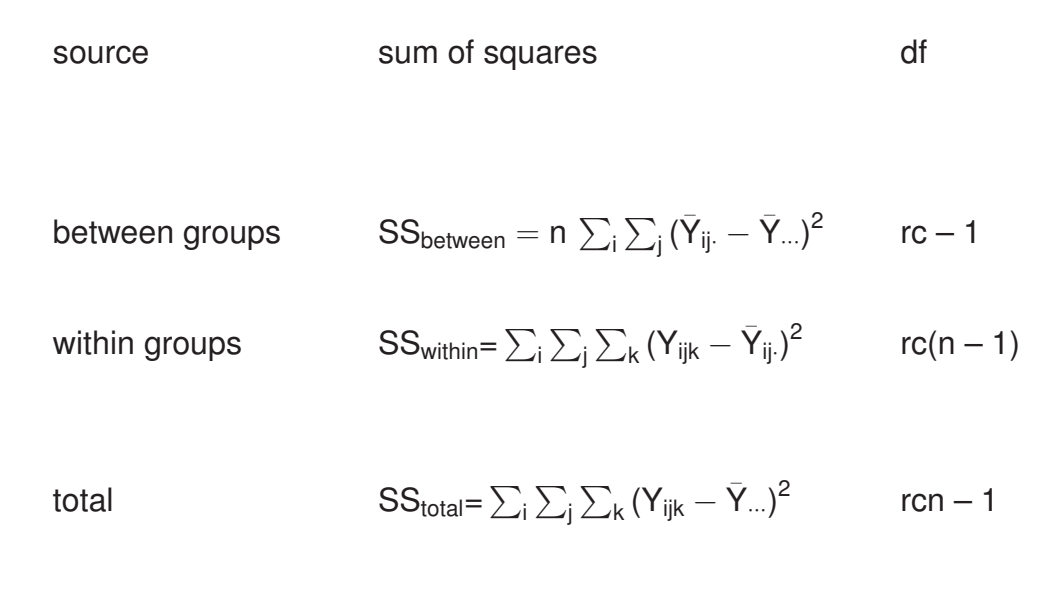

#### **Example**

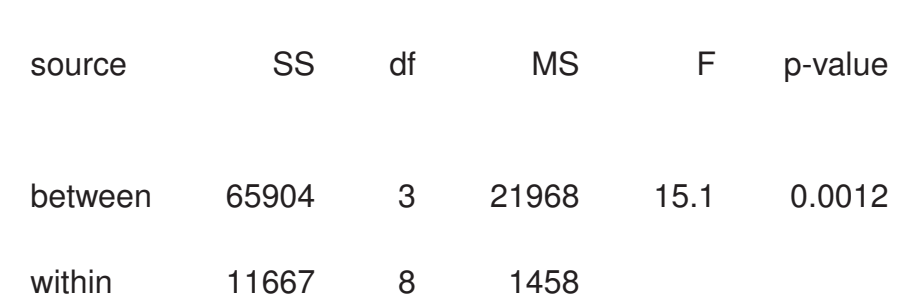

→ But this doesn't tell us anything about the separate effects of freshness and sex.

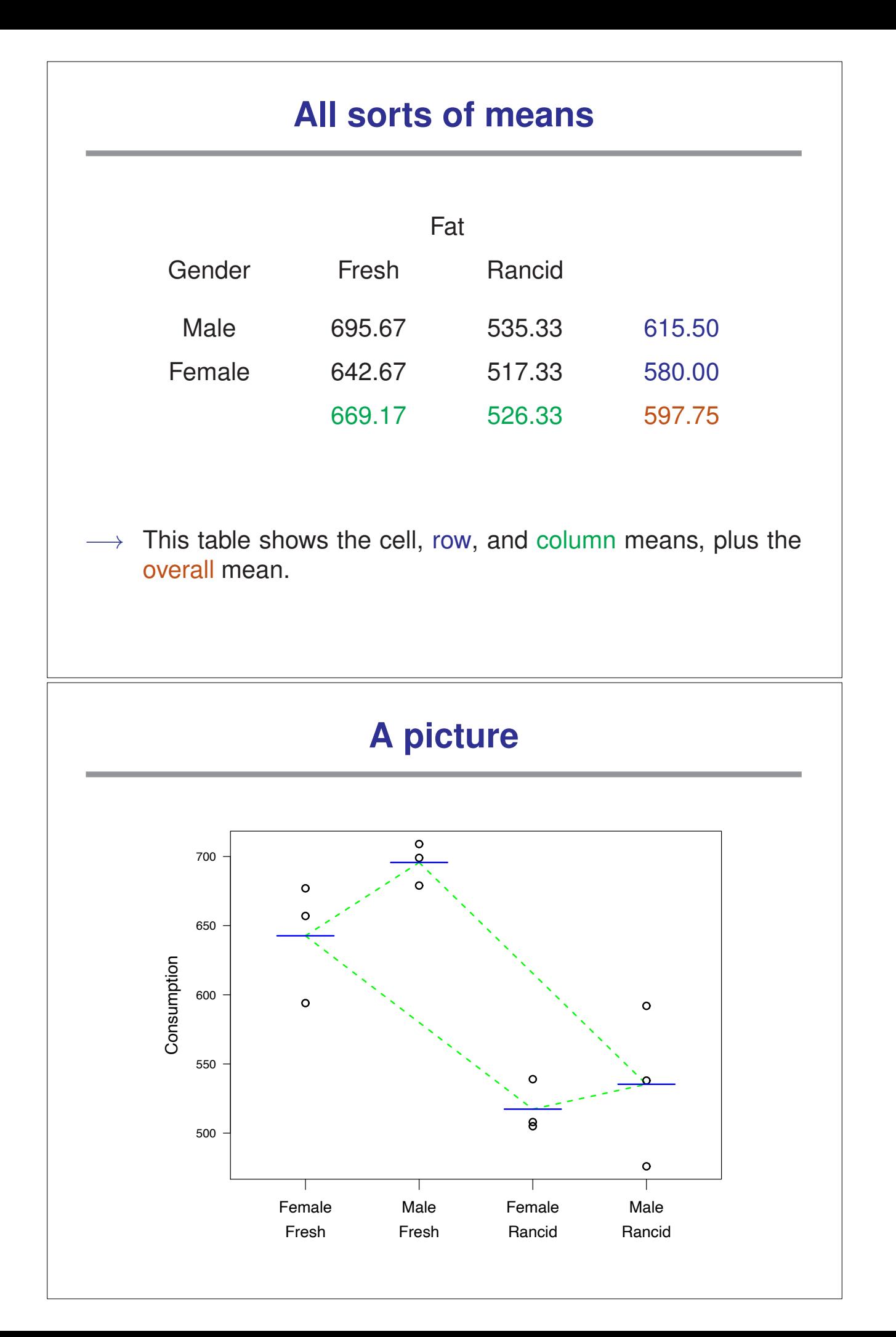

# **Two-way ANOVA table**

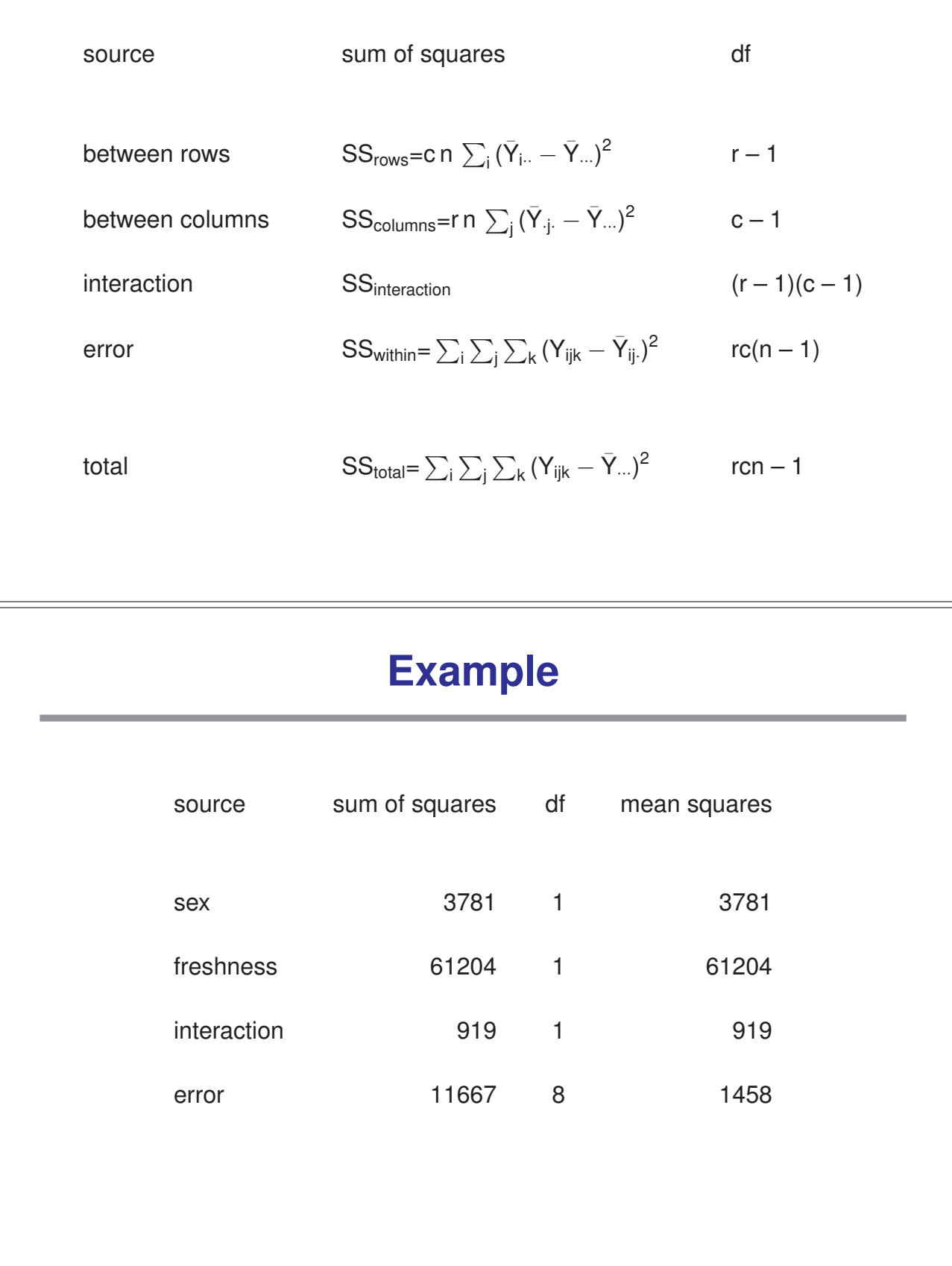

#### **The ANOVA model**

Let  $Y_{ijk}$  be the  $k^{th}$  item in the subgroup representing the i<sup>th</sup> group of treatment A (r levels) and the  $j<sup>th</sup>$  group of treatment B (c levels). We write

$$
Y_{ijk} = \mu + \alpha_i + \beta_j + \gamma_{ij} + \epsilon_{ijk}
$$

The corresponding analysis of the data is

$$
y_{ijk} = \bar{y}_{...} + (\bar{y}_{i..} - \bar{y}_{...}) + (\bar{y}_{\cdot j.} - \bar{y}_{...}) + (\bar{y}_{ij.} - \bar{y}_{i..} - \bar{y}_{\cdot j.} + \bar{y}_{...}) + (y_{ijk} - \bar{y}_{ij.})
$$

#### **Towards hypothesis testing**

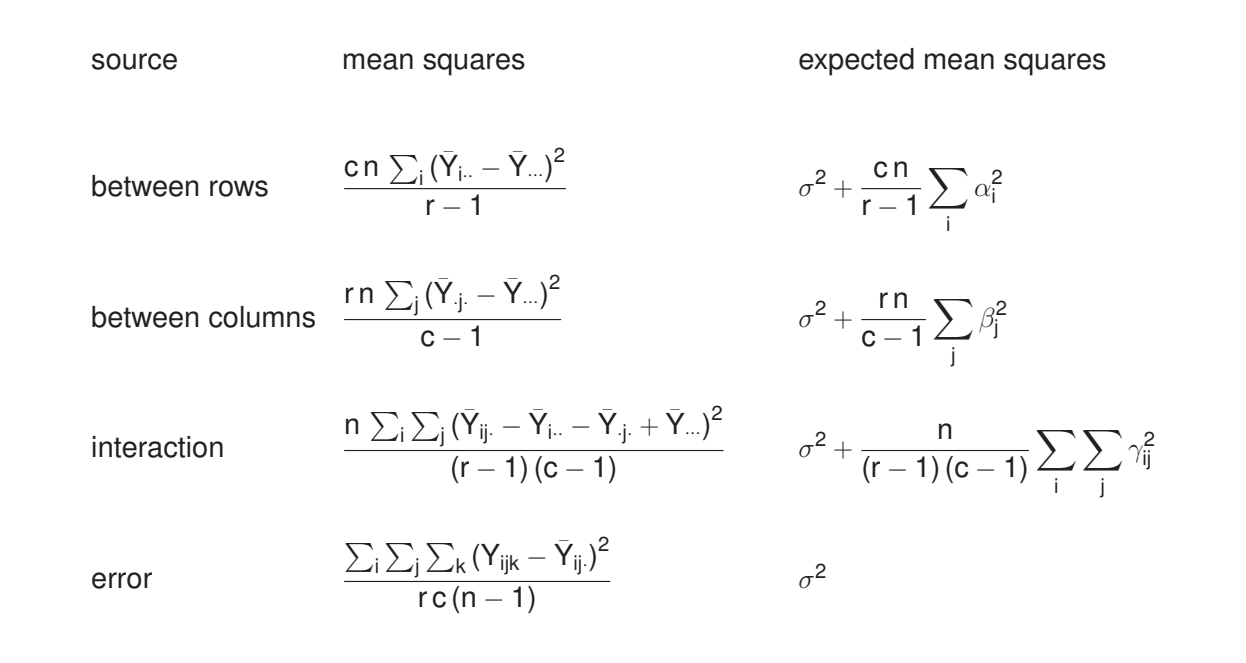

This is for fixed effects, and equal number of observations per cell!

# **Example (continued)**

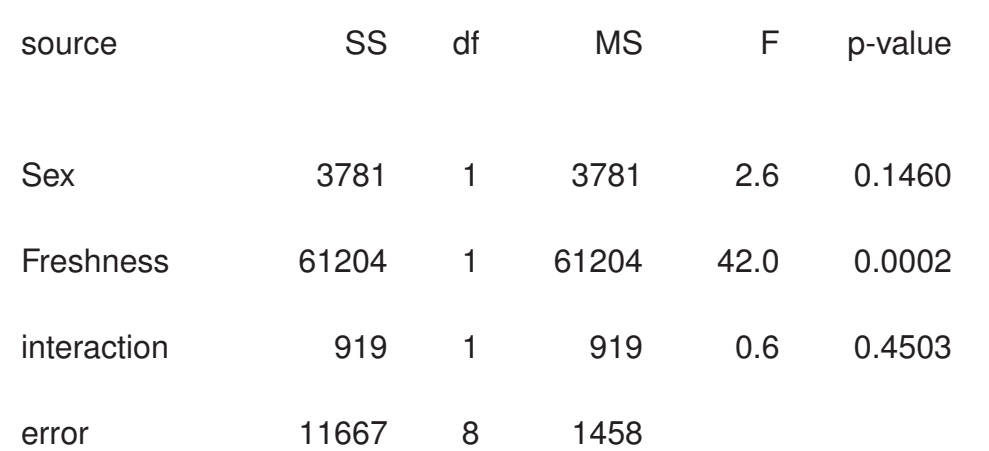

### **Interaction in a 2-way ANOVA model**

Let  $Y_{ijk}$  be the  $k^{th}$  item in the subgroup representing the i<sup>th</sup> group of treatment A (r levels) and the  $j<sup>th</sup>$  group of treatment B (c levels). We write

$$
Y_{ijk} = \mu + \alpha_i + \beta_j + \gamma_{ij} + \epsilon_{ijk}
$$

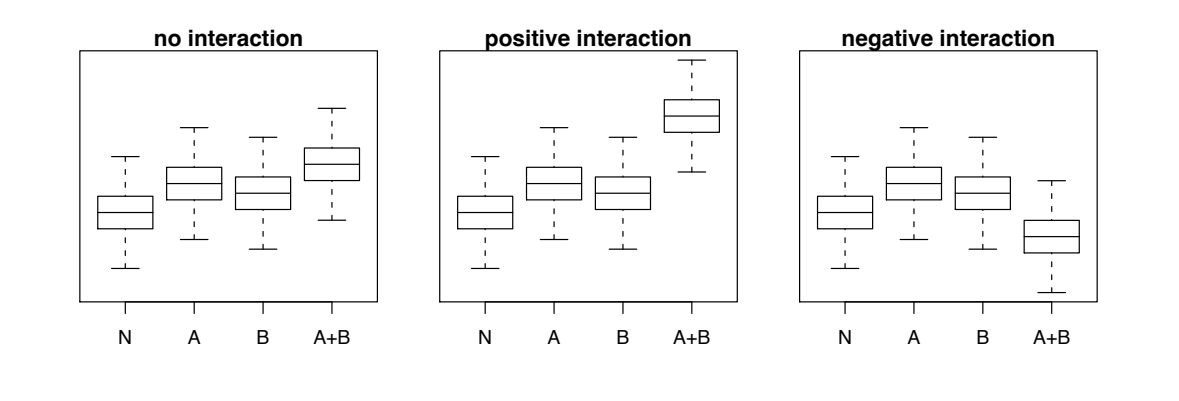

## **Interaction plots**

The R function interaction.plot() lets you compare the cell means by treatments.

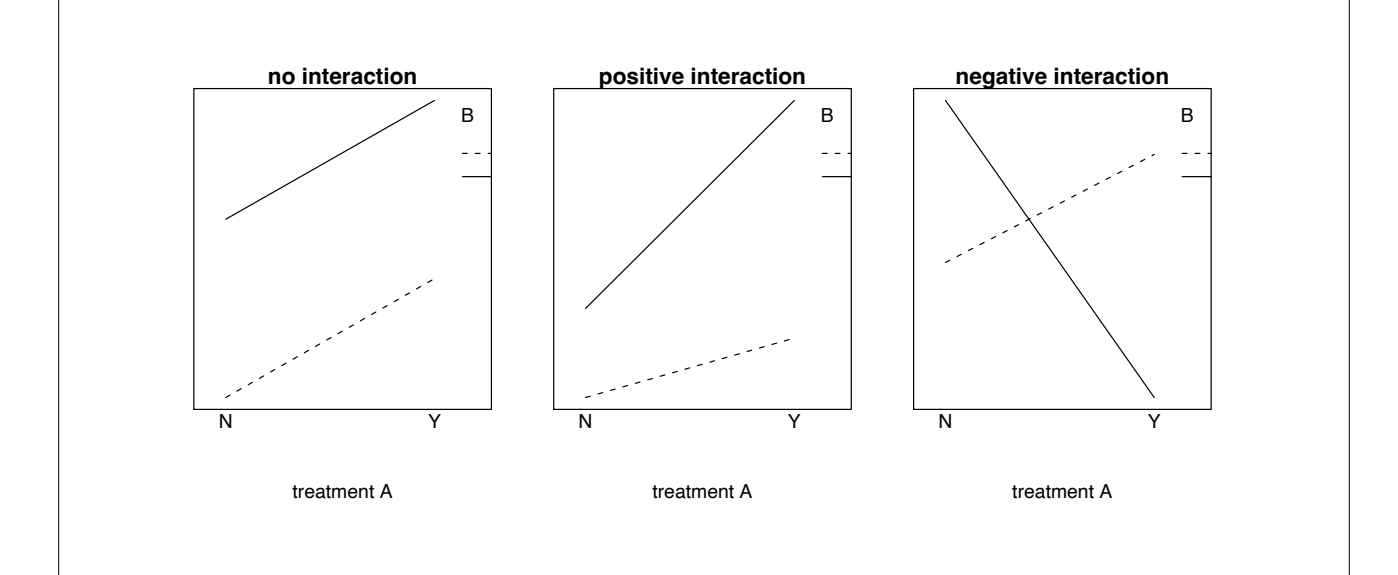

## **Interaction plots (2)**

Assume treatment A has four levels and treatment B has three levels. The interaction plots could look like one of these:

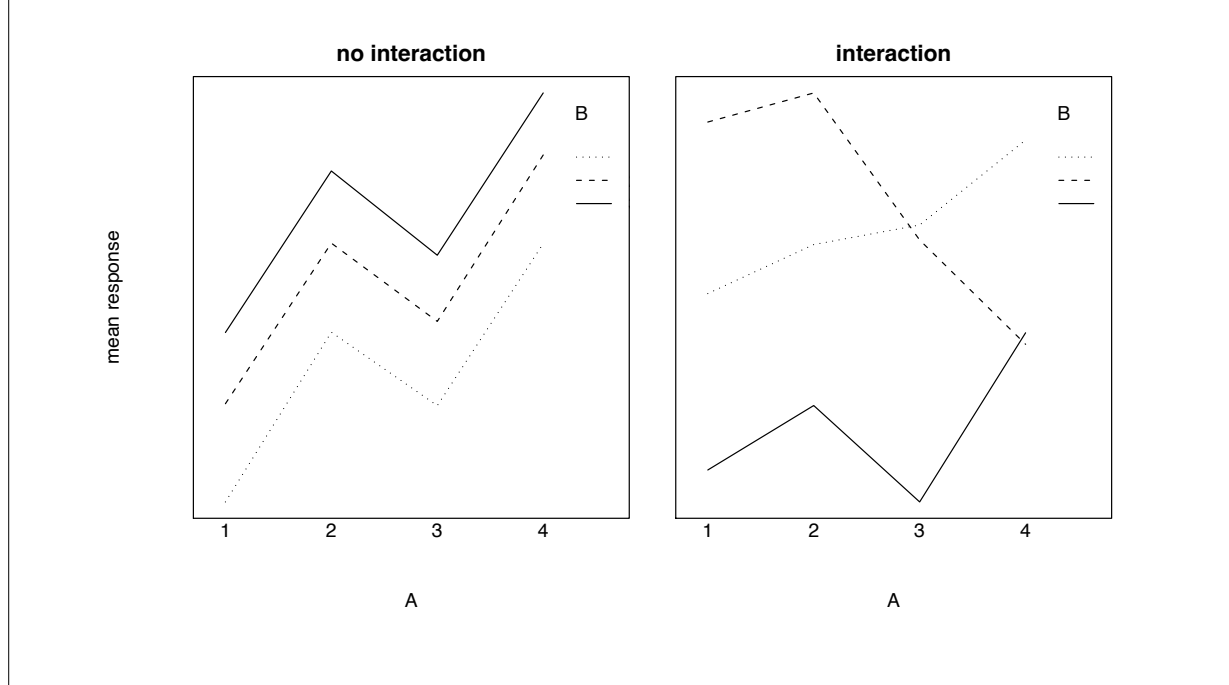

## **Expected mean squares**

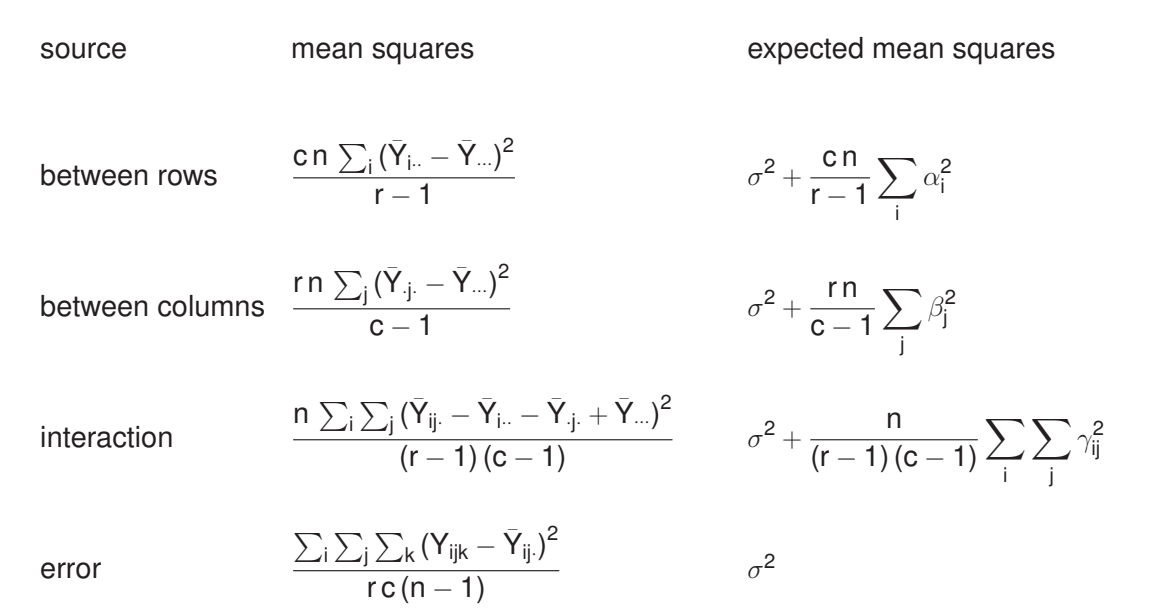

## **Expected mean squares**

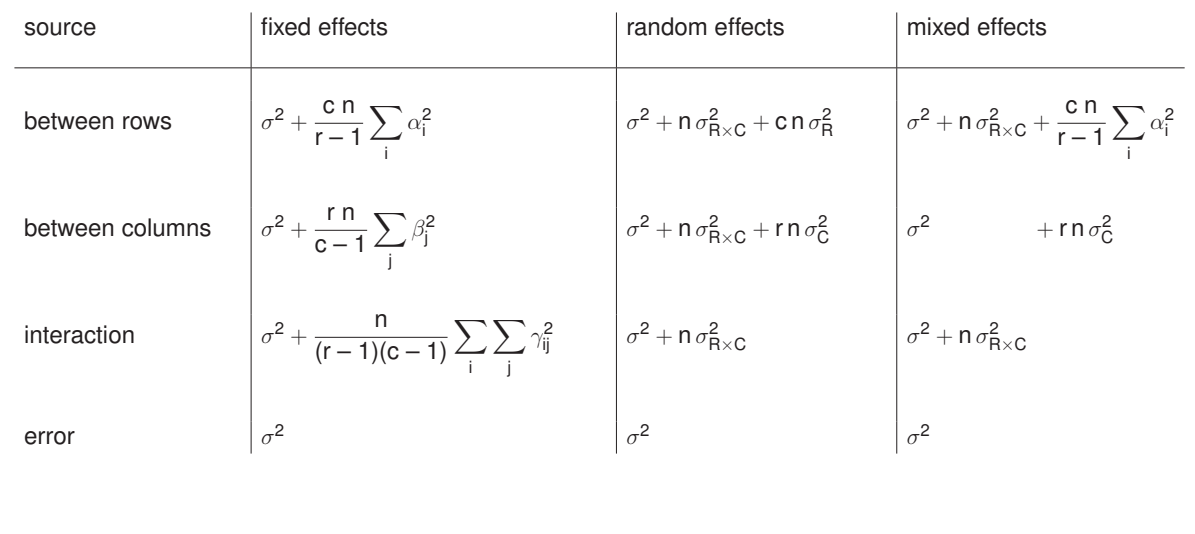

#### **Example**

Strain differences and daily differences in blood pH for five  $(r = 5)$ inbred strains of mice. Five  $(n = 5)$  mice from each strain were tested six times  $(c = 6)$  at one-week intervals.

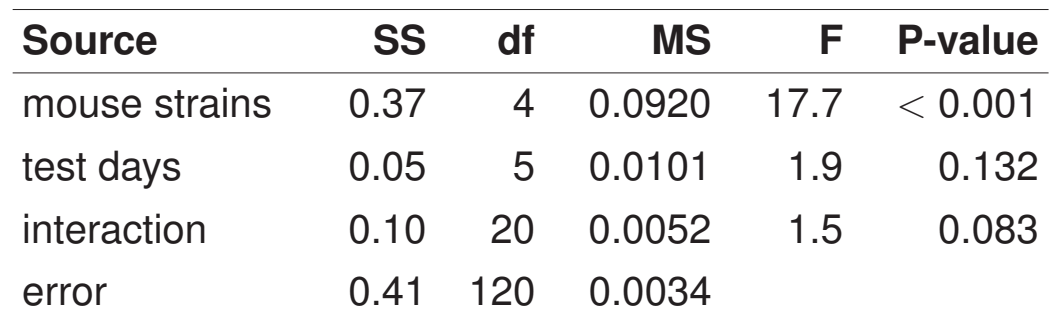

## **Example**

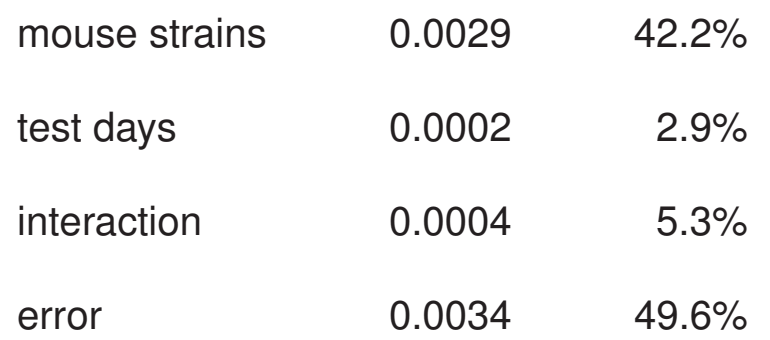

## **Two-way versus nested ANOVA revisited**

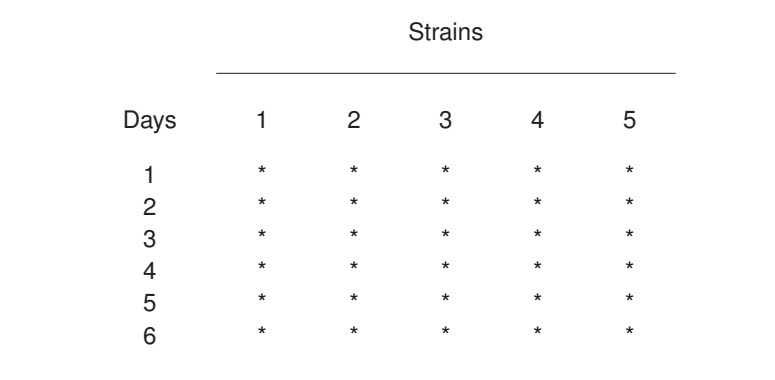

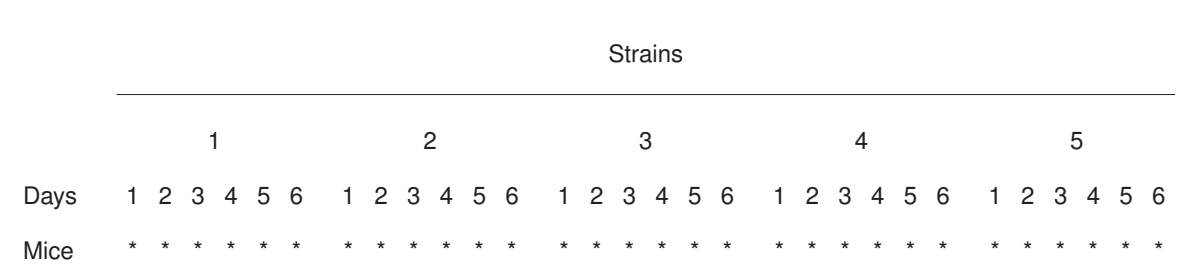

### **ANOVA tables**

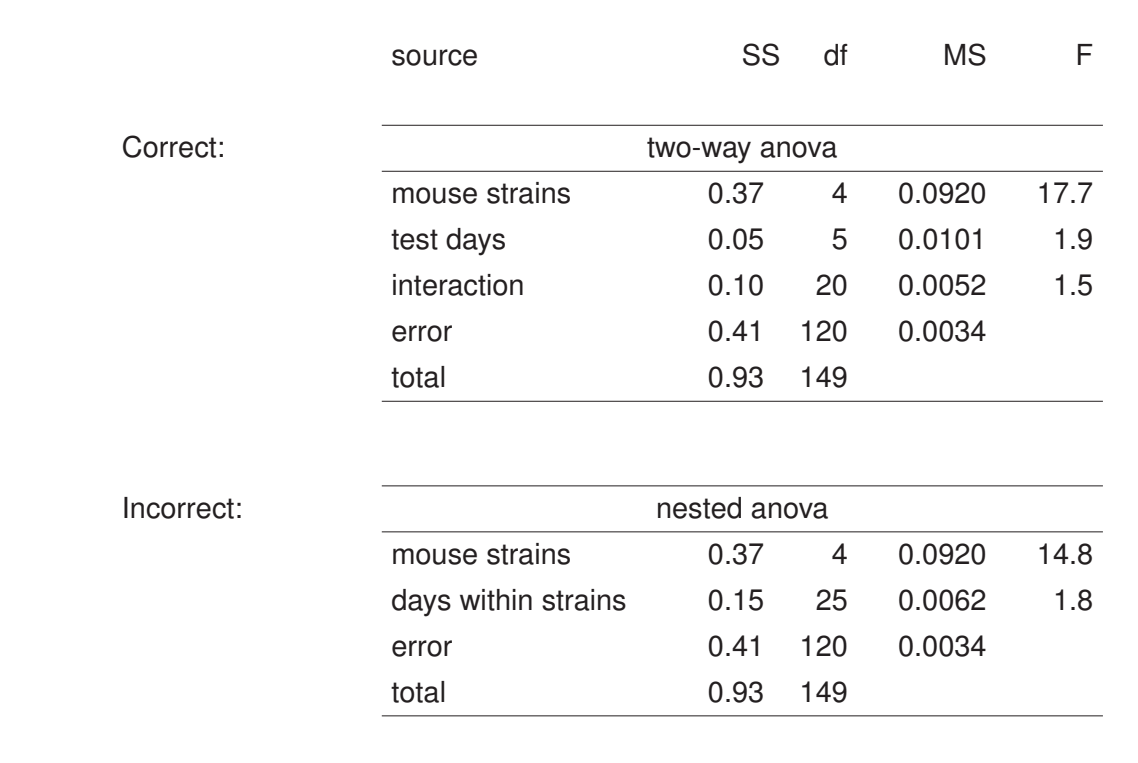

#### **Unequal number of observations**

The following data were obtained in a study on energy utilization (in kcal/g) of the pocket mouse during hibernation at different temperatures.

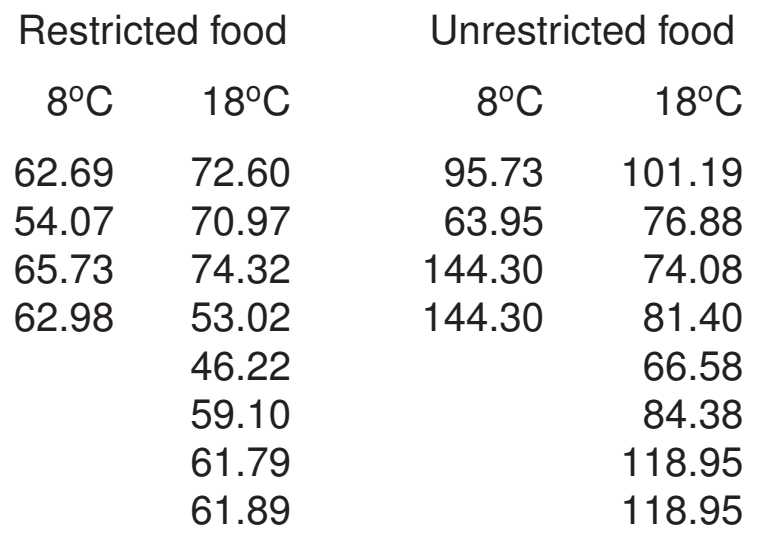

#### **R is for rescue**...

The computations for the ANOVA table get rather complicated if the numbers of observations per cell are not equal. However, you can simply use  $aov()$  to get the results.

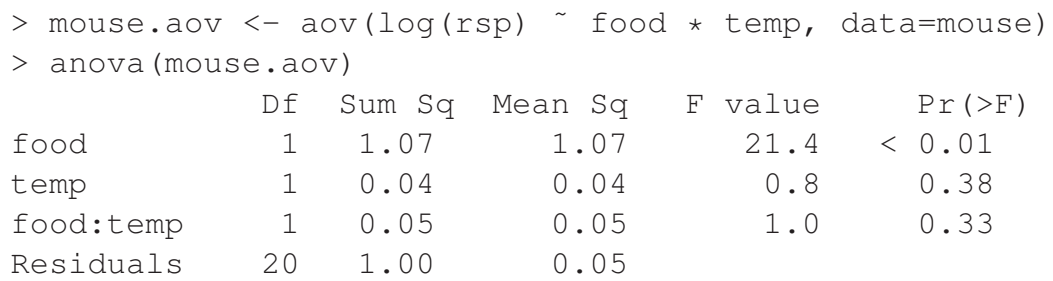

### **Two-way ANOVA without replicates**

Below are the development periods (in days) for three strains of houseflies at seven densities.

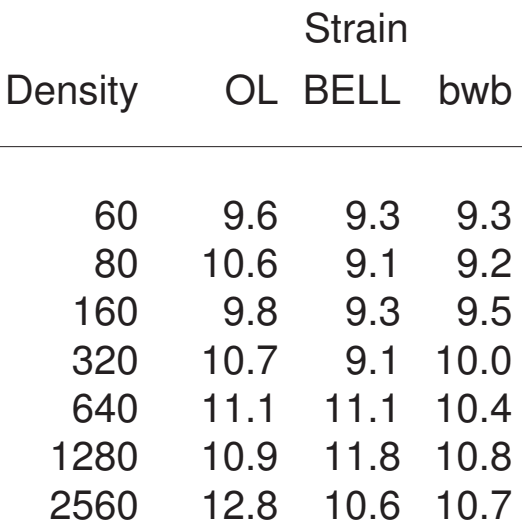

#### **ANOVA table**

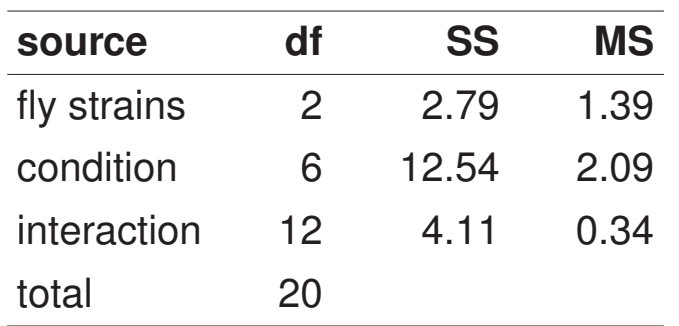

We have 21 observations. That means we have no degrees of freedom left to estimate an error!

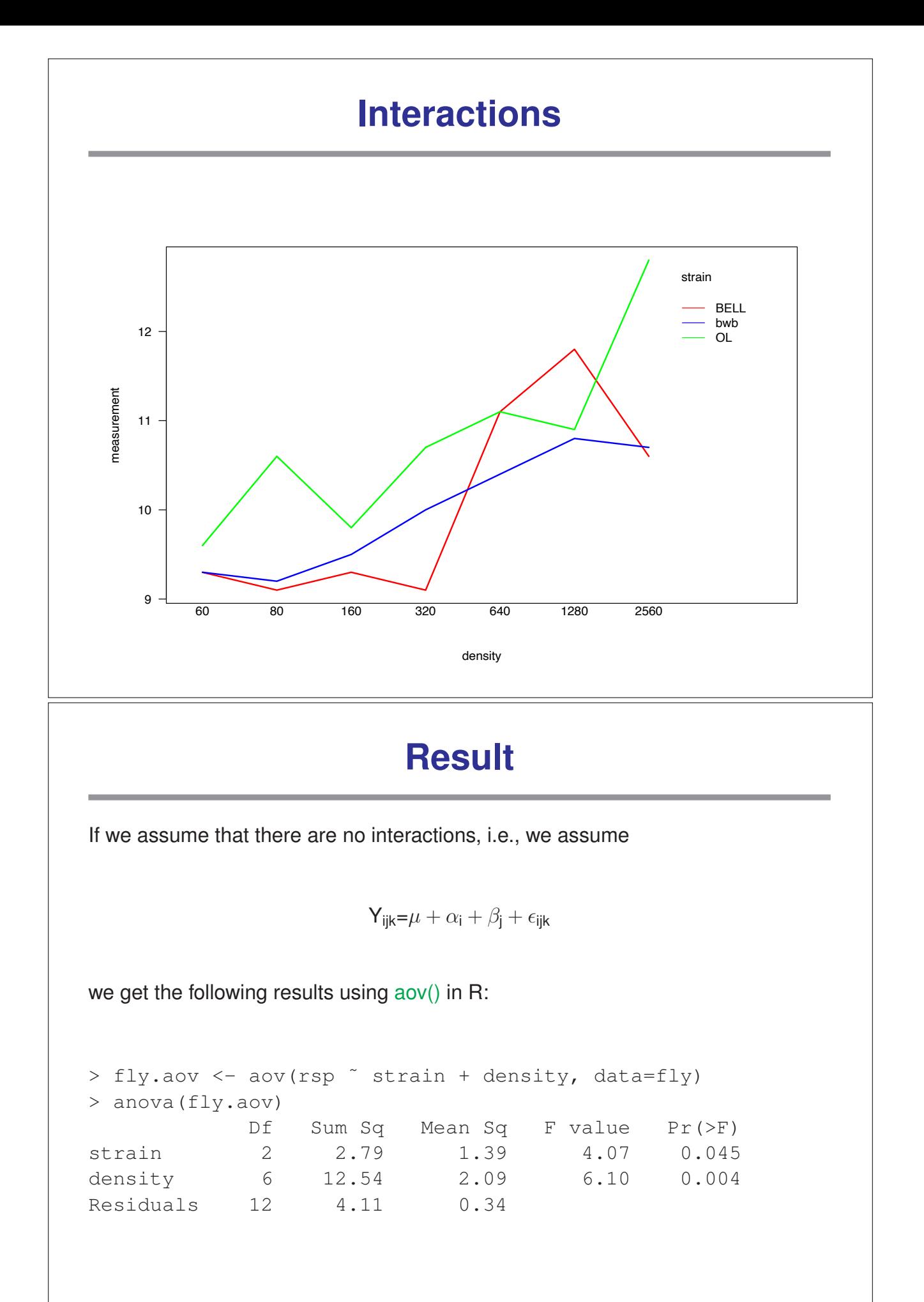

## **Expected mean squares**

#### In general, we have:

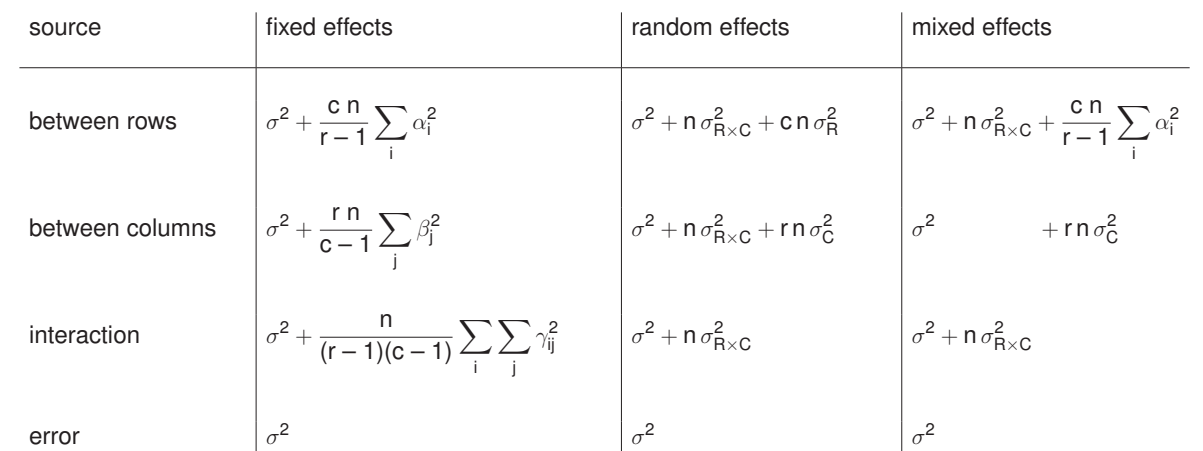

### **Expected mean squares**

If n=1 and there is no interaction, we have:

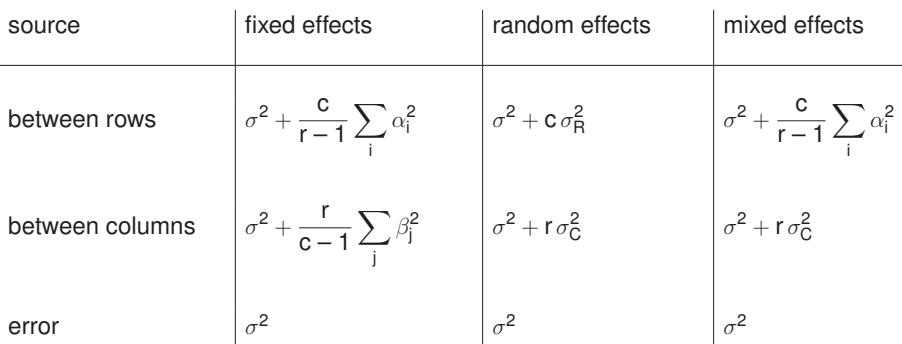

# **Expected mean squares**

If n=1 but there is an interaction, we have:

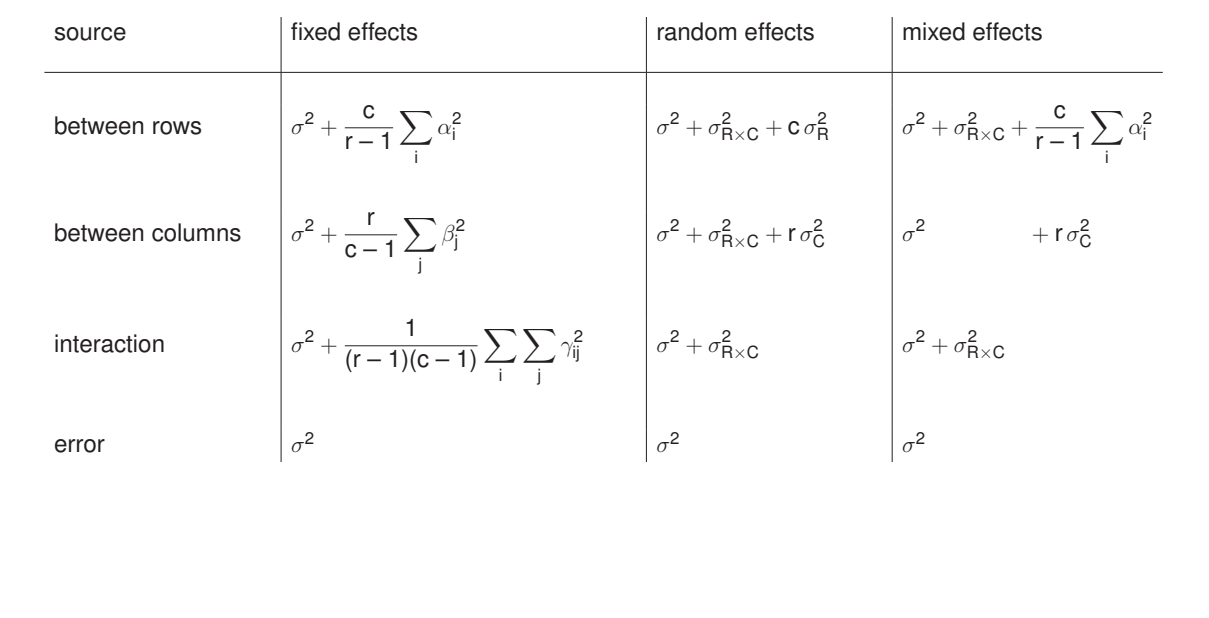